**[丘子隽](https://zhiliao.h3c.com/User/other/0)** 2006-09-26 发表

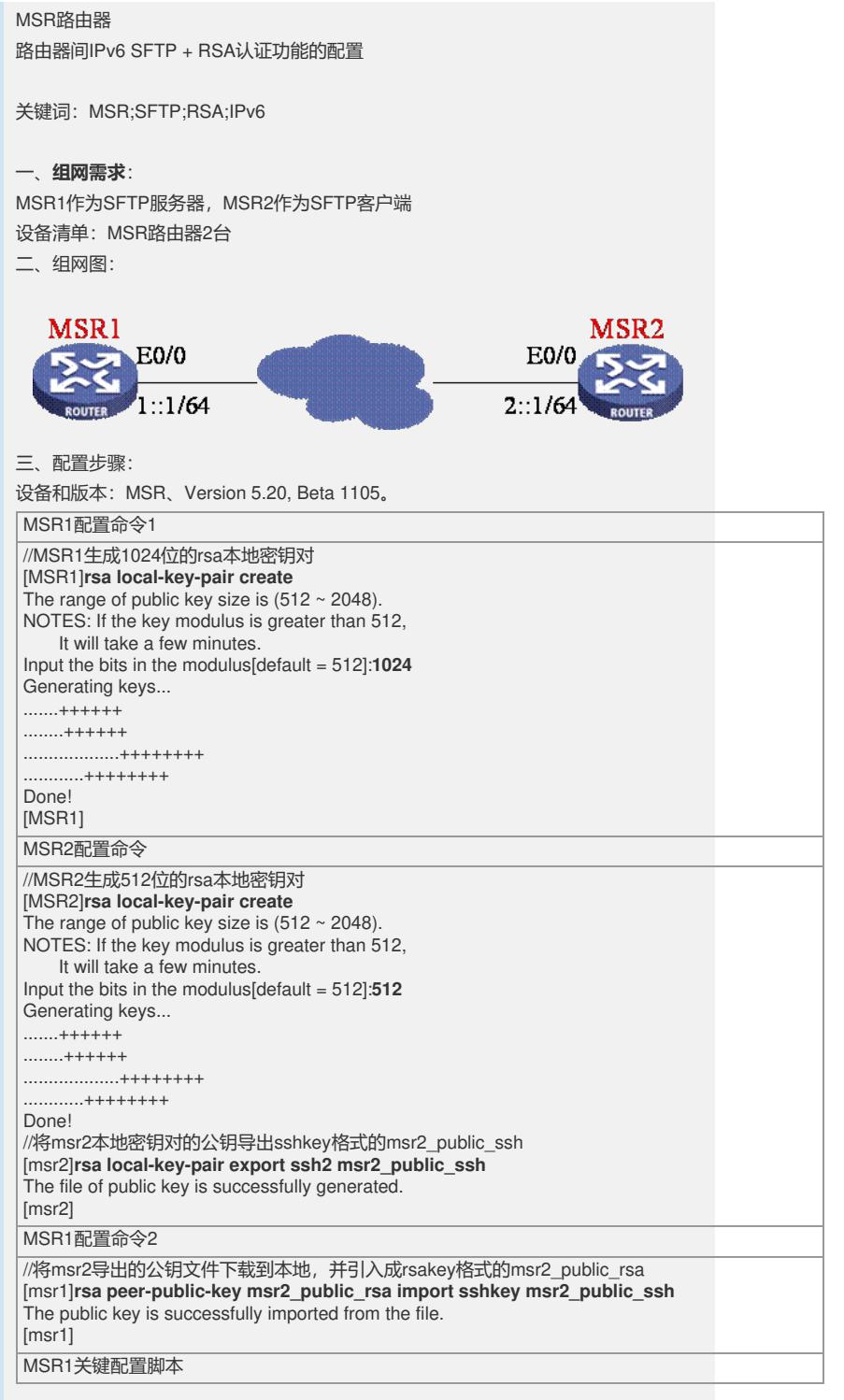

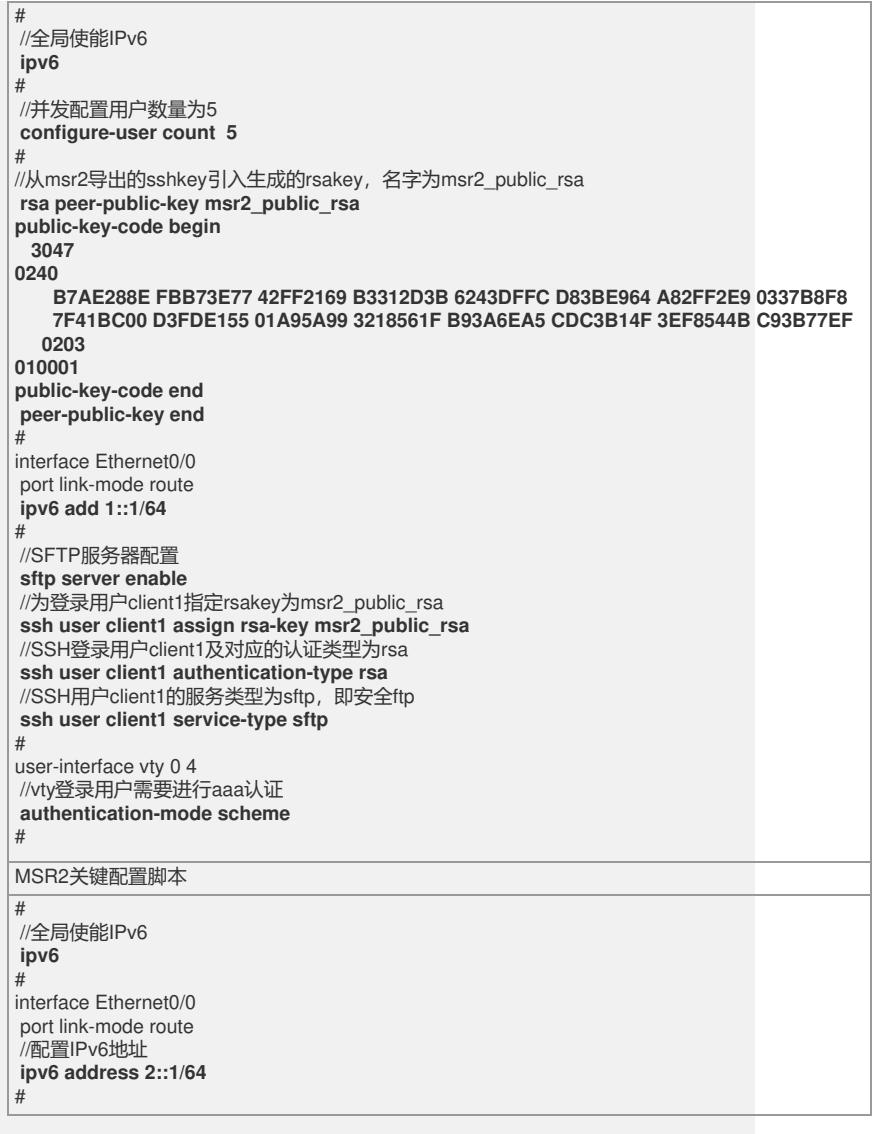

## 四、**配置关键点**:

1) 2台路由器都要生成密钥对和使能IPv6;

2) 客户端需要将自己的密钥对导出成sshkey, 服务器需要将其引入为rsakey;

3) 服务器为特定用户指定其rsakey;

4) 将登录用户认证类型改为rsa;

5) 服务器使能SFTP Server,并将SSH用户的服务类型改为SFTP或ALL。